# **Integration of therootcause.io in Translate5**

heRootCause.io provides an easy way to capture and analyze errors in the frontend.

#### **Error dialog for errors in the frontend**

If an error occurs in the frontend, the user gets the following dialog:

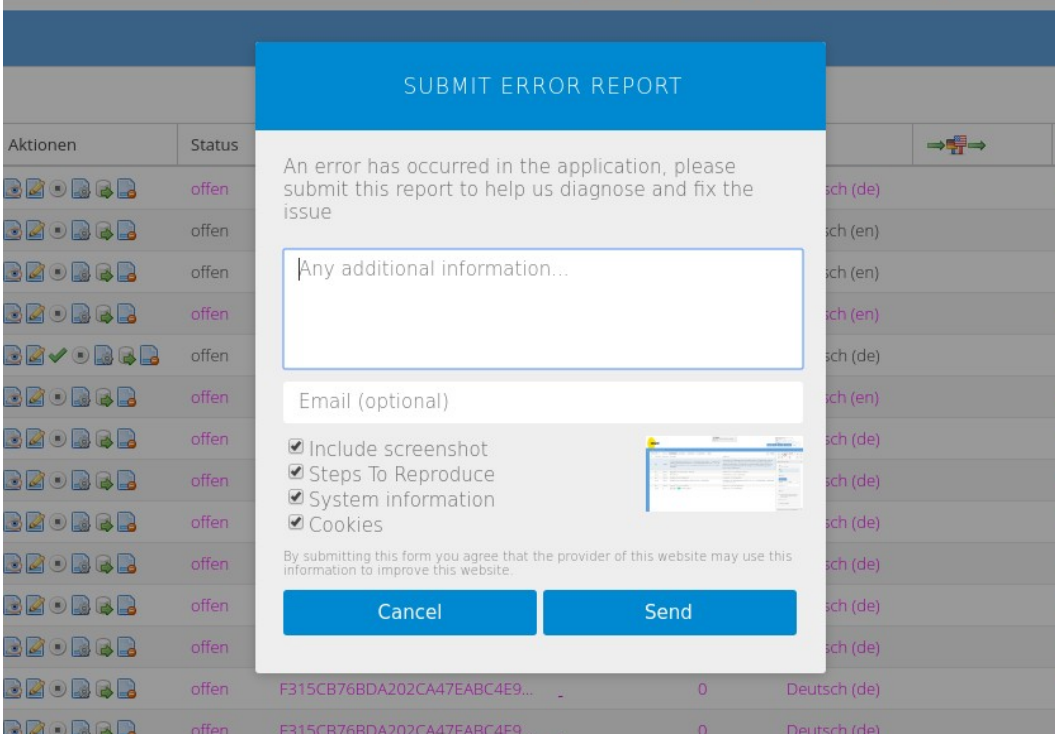

If the user clicks on "Send", a lot of useful debugging information will be transmitted to TheRootCause.io and will be visible through our user account.

This includes general information about the browser, but also information about reproducing the error.

Optionally, a complete screenshot of the browser is created and transmitted when the error occurs.

The user receives feedback that the error has been transmitted:

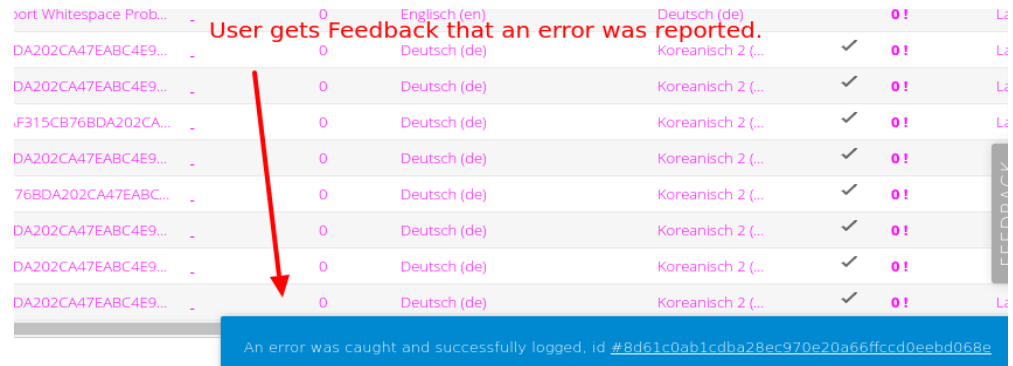

## **Configurability**

The features shown here correspond to the standard configuration.

Per configuration individual features can be switched off accordingly, for example:

- the dialog when errors occur
- the screenshot creation
- Colors / partially the texts
- And much more

Thus, the topic of data protection can also be addressed by disabling "critical" features.

### **Presentation of the bugs on TheRootCause**

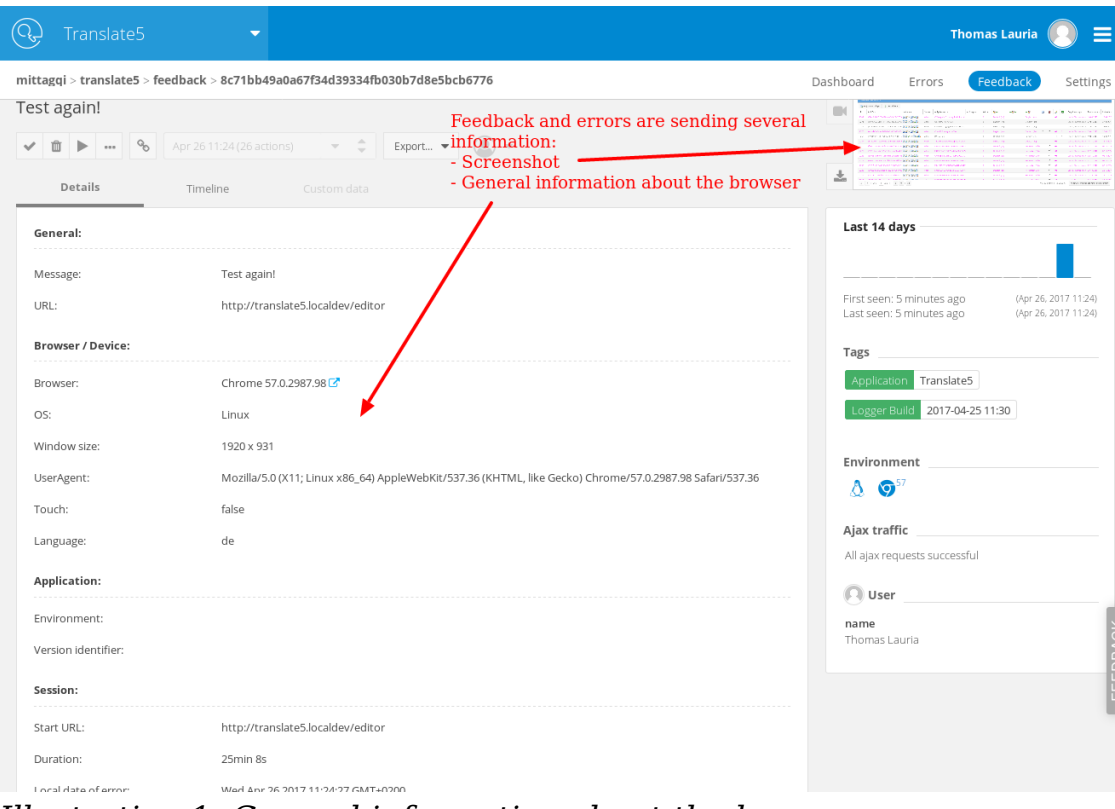

*Illustration 1: General information about the browser*

| Translate5<br><b>Thomas Lauria</b>                                                          |                                               |                           |                                                                                                    |                                                                                                    |      |              |         |                                                      |              |                                 |                           |                                                                                                    |          |  |          |  |
|---------------------------------------------------------------------------------------------|-----------------------------------------------|---------------------------|----------------------------------------------------------------------------------------------------|----------------------------------------------------------------------------------------------------|------|--------------|---------|------------------------------------------------------|--------------|---------------------------------|---------------------------|----------------------------------------------------------------------------------------------------|----------|--|----------|--|
| $mittag$ gi > translate5 > feedback > 8c71bb49a0a67f34d39334fb030b7d8e5bcb6776<br>Dashboard |                                               |                           |                                                                                                    |                                                                                                    |      |              |         |                                                      |              |                                 |                           | Errors                                                                                                | Feedback |  | Settings |  |
|                                                                                             | <b>金 UNRESOLVED</b><br>Test again!<br>Details | $80^{\circ}$<br>Timeline  | - ÷<br>Apr 26 11:24 (26 actions)<br>Export -<br>Custom data                                                                                           | The timeline holds all actions<br>the user has done until the<br>Error happened / Feedback was<br>clicked. |      |              |         | $\stackrel{\circ}{\triangle}$<br>$\blacksquare$<br>圡 | <b>Tasks</b> | <b>LEVING</b><br><b>Richard</b> |                           | <b>STATISTICS</b>                                                                                     | 192020   |  |          |  |
|                                                                                             |                                               |                           | Ajax                                                                                                    | Console                                                                                                    | User | Connectivity | Browser | Logs                                                 | Errors only  |                                 | Last 14 days              |                                                                                                    |          |  |          |  |
| Time 1                                                                                      | Type                                          |                           | Value                                                                                                    |                                                                                                    |      |              |         |                                                      |              |                                 |                           |                                                                                                    |          |  |          |  |
| 5.5 s                                                                                       |                                               | $\leftarrow$ ajax.request | GET /editor/task<br>$\hat{\phantom{a}}$                                                                                                    |                                                                                                    |      |              |         |                                                      |              |                                 |                           |                                                                                                    |          |  |          |  |
| 5.7s                                                                                        |                                               | $\leftarrow$ ajax.request | GET /editor/task                                                                                                    |                                                                                                    |      |              |         |                                                      |              |                                 |                           | First seen: 7 minutes ago<br>(Apr 26, 2017 11:24)<br>Last seen: 7 minutes ago<br>(Apr 26, 2017 11:24) |          |  |          |  |
| 5.7s                                                                                        |                                               | $\leftarrow$ ajax.request | GET /editor/user                                                                                                    |                                                                                                    |      |              |         |                                                      |              |                                 |                           | Tags                                                                                                  |          |  |          |  |
| 5.8 s                                                                                       |                                               | $\leftarrow$ ajax.request | POST /editor/index/logbrowsertype                                                                                                    |                                                                                                    |      |              |         |                                                      |              |                                 | Translate5<br>Application |                                                                                                    |          |  |          |  |
| 5.9 s                                                                                       |                                               | $\leftarrow$ ajax.request | GET /editor/plugins_matchresource_resource                                                                                                    |                                                                                                    |      |              |         |                                                      |              |                                 |                           | Logger Build 2017-04-25 11:30                                                                         |          |  |          |  |
| 5.9 s                                                                                       |                                               | $\leftarrow$ ajax.request | GET /editor/plugins_matchresource_tmmt                                                                                                    |                                                                                                    |      |              |         |                                                      |              |                                 |                           | Environment                                                                                           |          |  |          |  |
| 6.6 s                                                                                       |                                               | $\rightarrow$ ajax.load   | /editor/task?_dc=1493197164519&page=1&start=0&limit=20, status: 200 OK, duration: 1.1 s                                                               |                                                                                                    |      |              |         |                                                      |              |                                 |                           | $\mathbf{Q}^{57}$<br>Δ                                                                                |          |  |          |  |
| 6.6s                                                                                        |                                               | ↔ user.moveCursor         | 264, 178, 32, 13, 18, 10, 19, 12, 55, 31, 33, 18, 35, 20, 77, 44, 100, 60, 39, 26, 74, 57, 35, 29, 34, 30, 58, 60, 37, 38, 19, 25, 17, 23, 27, 40, 20 |                                                                                                    |      |              |         |                                                      |              |                                 |                           | Ajax traffic                                                                                          |          |  |          |  |
| 6.6 s                                                                                       |                                               | $\rightarrow$ ajax.load   | /editor/user?_dc=1493197164786&page=1&start=0&limit=20, status: 200 OK, duration: 0.9 s                                                               |                                                                                                    |      |              |         |                                                      |              |                                 |                           | All ajax requests successful                                                                          |          |  |          |  |
| 6.6s                                                                                        |                                               | $\rightarrow$ ajax.load   | /editor/index/logbrowsertype, status: 200 OK, duration: 0.8 s                                                                                         |                                                                                                    |      |              |         |                                                      |              |                                 | $\Box$ User               |                                                                                                    |          |  |          |  |
| 6.7s                                                                                        |                                               | $\rightarrow$ ajax.load   | /editor/plugins_matchresource_resource?_dc=1493197164900&page=1&start=0&limit=25, status: 200 OK, duratic                                             |                                                                                                    |      |              |         |                                                      |              |                                 | name<br>Thomas Lauria     |                                                                                                    |          |  |          |  |
|                                                                                             |                                               |                           |                                                                                                    |                                                                                                    |      |              |         |                                                      |              |                                 |                           |                                                                                                    |          |  |          |  |

*Illustration 2: List of actions taken by a user*

### **Browser Support**

Supported browsers include:

- Chrome
- Firefox
- Safari
- Edge
- Opera
- IE9+ for logging, screenshot. IE10+ for event recording/replay
- Any modern mobile browser